DAvE 2 *ELEKTRONIK*

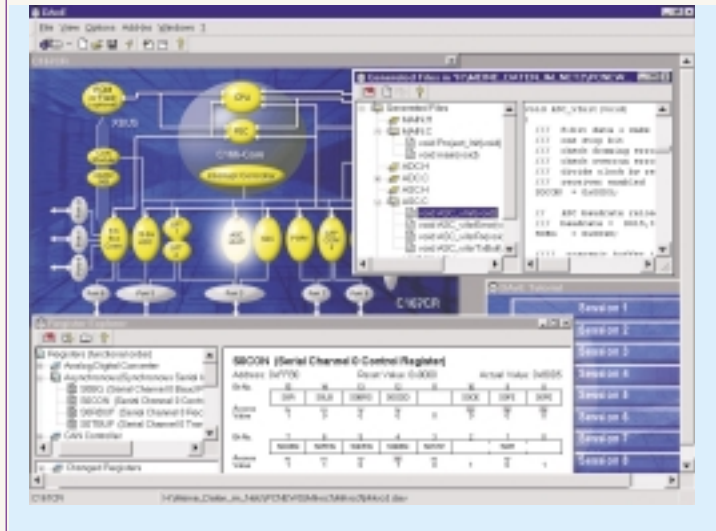

## **Hinweis (Vorgehensweise bei der Softwareentwicklung)**

Das von **DAvE** generierte Dateisystem ist in der Compileroberfläche (Tasking EDE oder Keil µVision) als Projekt anzulegen oder zu übernehmen.

Weitere Dateien können dem Projekt hinzugefügt werden. Das applikationsspezifische Programm darf in den von **DAvE** generierten Dateien nur zwischen "// USER CODE BEGIN" und "// USER CODE END" eingefügt werden.

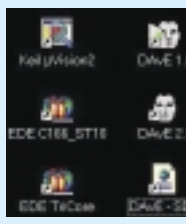

Ist die Konfiguration des Mikrocontrollers zu ändern, so sollte man das Projekt in der Compileroberfläche schließen, das Projekt mit **DAvE** öffnen, die Änderung der Konfiguration des Mikrocontrollers durchführen, das Dateisystem von

**DAvE** neu generieren lassen, das Projekt schließen und in der Compileroberfläche wieder öffnen und dort das applikationsspezifische Programm weiter erstellen, u.s.w..

## **Hinweis (zum erfolgreichen Arbeiten mit DAvE)**

Um erfolgreich mit **DAvE** zu arbeiten, sollte man die Architektur des Bausteins kennen (User`s Manual), ANSI C Programmierung beherrschen (speziell extern Deklarationen) und mit den mikrocontrollerspezifischen Erweiterungen des Sprachumfangs von ANSI C (zusätzliche Datentypen, Steuerworte und intrinsic/built in-Funktionen) zwecks Zugriff auf die Architektur des Bausteins vertraut sein.

- **DAvE** ist die Dokumentation der Konfiguration des Mikrocontrollers bei Programmstart.
- **DAvE** ist Ihnen bei der Auswahl eines Mikrocontrollers hilfreich. Nach dem Selektieren der Anforderungen im Menü "Smart Search" liefert **DAvE** eine Liste aller Mikrocontroller, welche Ihre Anforderungen erfüllen.
- **DAvE** kann über das Internet aktuell gehalten werden.
- **DAvE**-Updates stehen unter <http://www.infineon.com/DAvE/> zur Verfügung.

DAvE - Digital Application Engineer

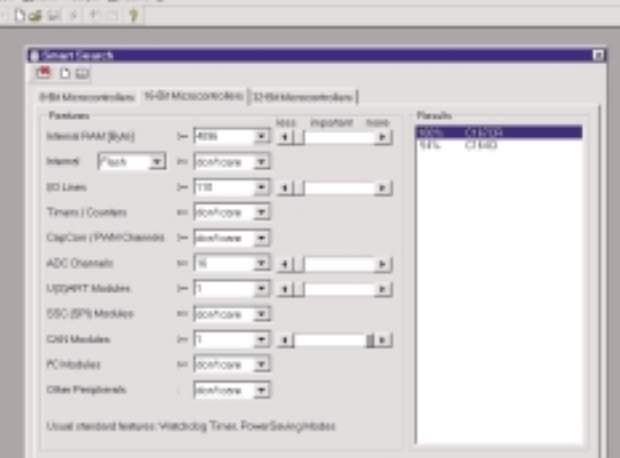

## Viel Freude bei der Arbeit mit DAvE 2 wünschen

*Dr. Walter Waldner* HTBL Klagenfurt Mössingerstraße 25 A-9020Klagenurt [walter.waldner@telekabel.at](mailto:walter.waldner@telekabel.at) <http://www.htblmo-klu.ac.at/lernen/> <http://www.mikrocontroller.at>

*Ing. Gerhard Muttenthaler* MTM Systeme Hirschstettnerstraße 21 A-1220 Wien [g.muttenthaler@mtm.at](mailto:g.muttenthaler@mtm.at) <http://www.mtm.at>

*Ing. Wilhelm Brezovits* Infineon Technologies Villach AG Operngasse 20B A-1040 Wien [wilhelm.brezovits@infineon.com](mailto:wilhelm.brezovits@infineon.com) <http://www.infineon.com/microcontrollers>